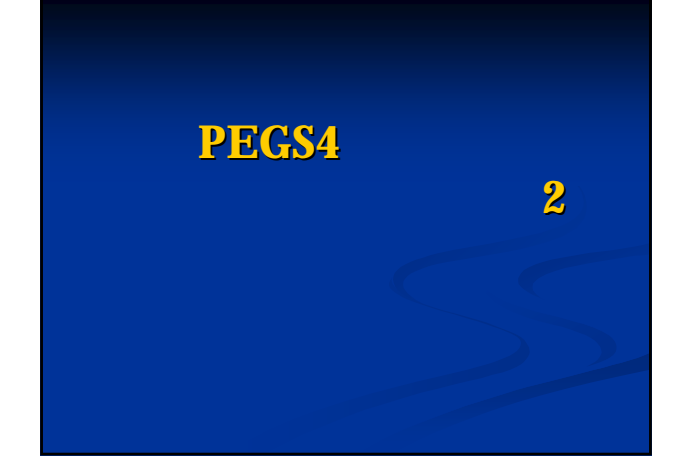

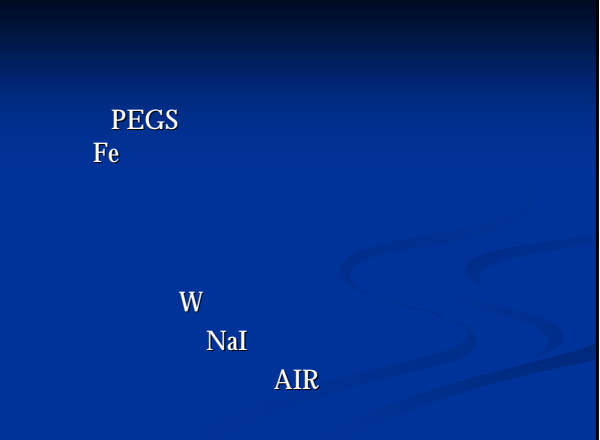

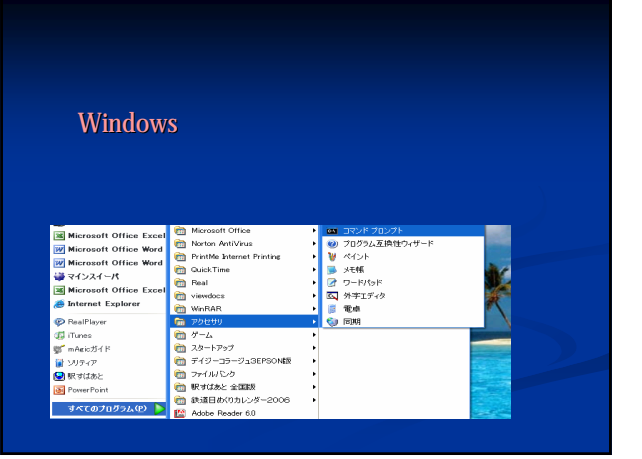

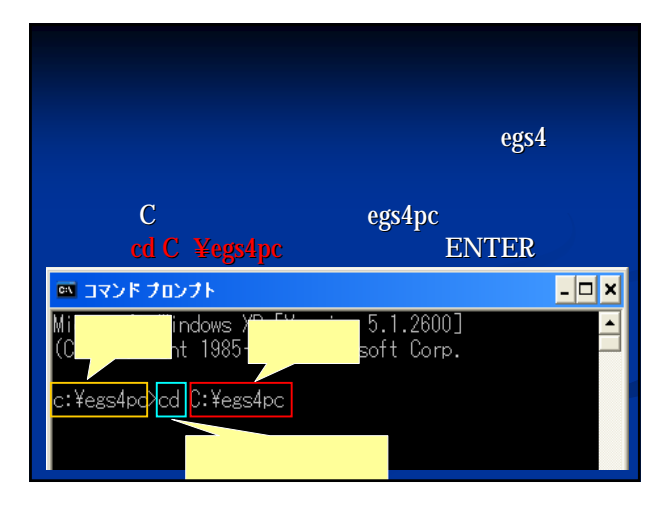

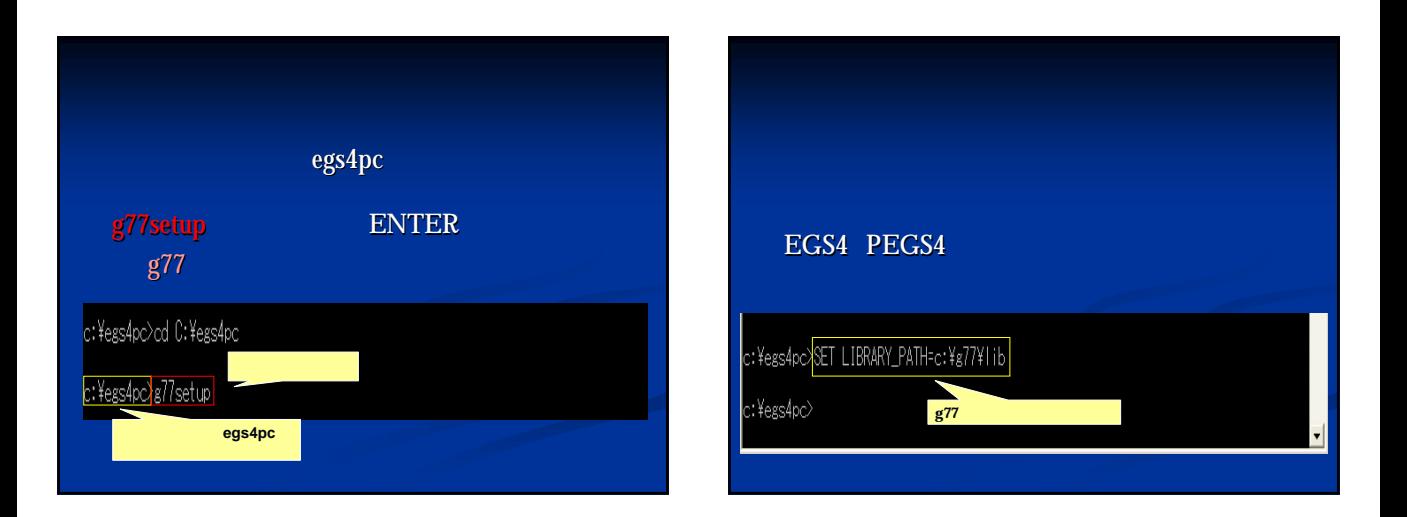

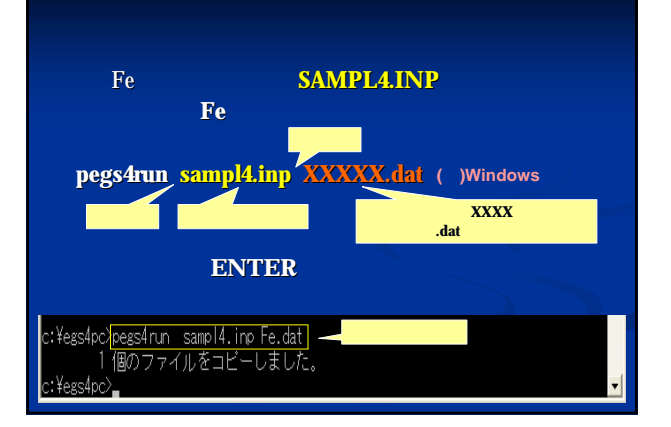

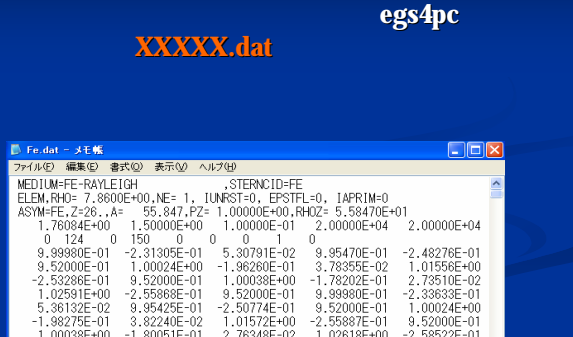

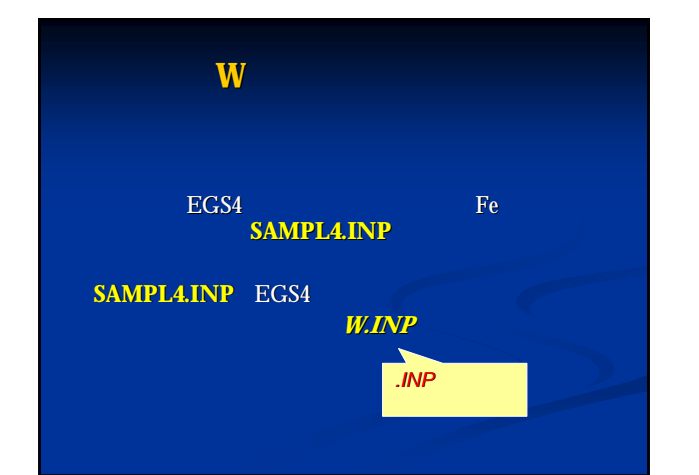

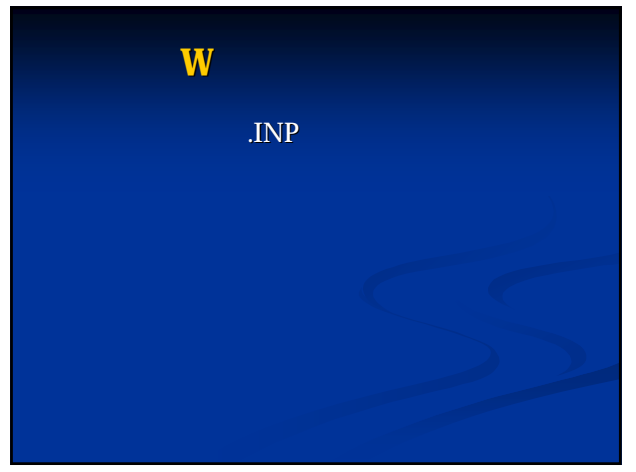

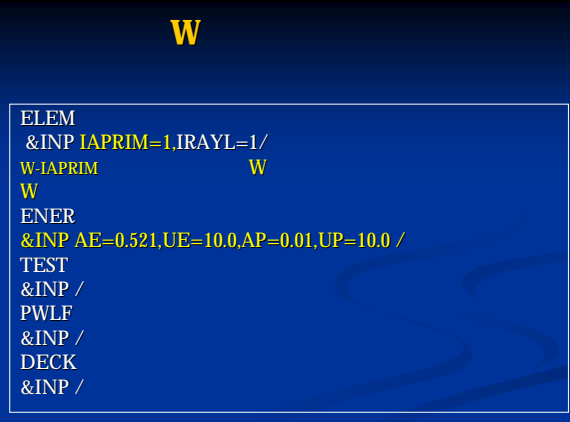

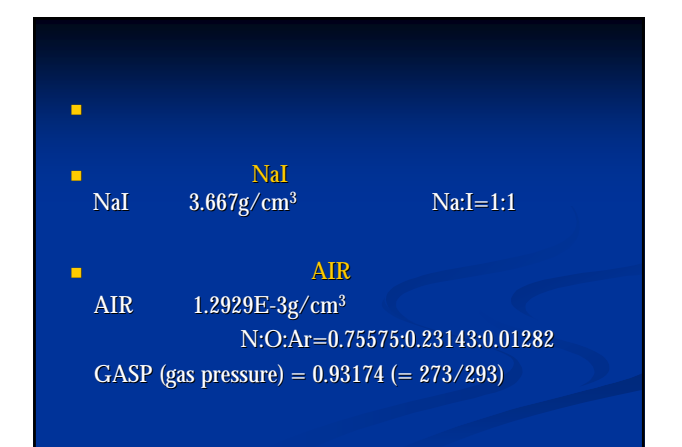

## $Nal$

**COMP**  $\begin{array}{lll} \text{\&} \text{INP} & \text{NE=2,RHO=3.667,PZ=1,1,1}\text{APRIM=1,IRAYL=1/} \\ \text{NAI-1APRIM} & \text{NaI} & \text{NAPRIM=1,1}\text{RAYL=1/} \end{array}$ NAI-IAPRIM NA I ENER &INP AE=0.521,UE=10.0,AP=0.01,UP=10.0 / **TEST** &INP / &INP / PWLF &INP / &INP / DECK &INP /

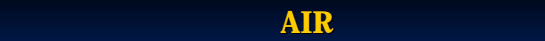

MIXT<br>&INP NE=3,RHO=1.2929E-3,GASP=0.93174, RHOZ=0.75575,0.23143,0.01282, RHOZ=0.75575,0.23143,0.01282,IAPRIM=1,IRAYL=1/  $\rm AIR\text{-}GAS$ N O AR ENER  $\overline{\text{W}}$  AE=0.521, UE=10.0, AP=0.01, UP=10.0 / TEST<br>&INP / PWLF &INP / &INP / DECK &INP /

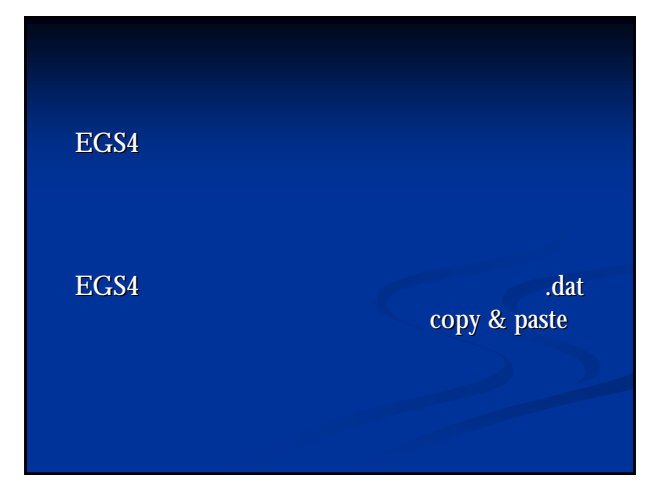